## **Exemple :**

On considère la suite  $(u_n)$  définie pour  $n \ge 0$  par  $u_{n+1} = 2\sqrt{u_n} + 2$  et  $u_0 = 1$ On considère la fonction *f* vérifiant  $u_{n+1} = f(u_n)$  définie par  $f : x \rightarrow 2\sqrt{x} + 2$ . On a représenté ci-dessous la représentation graphique  $\mathcal{C}_f$  de  $f$  et la droite ∆ d'équation  $y = x$ , puis on a suivi les mêmes étapes que pour l'exemple précédent.

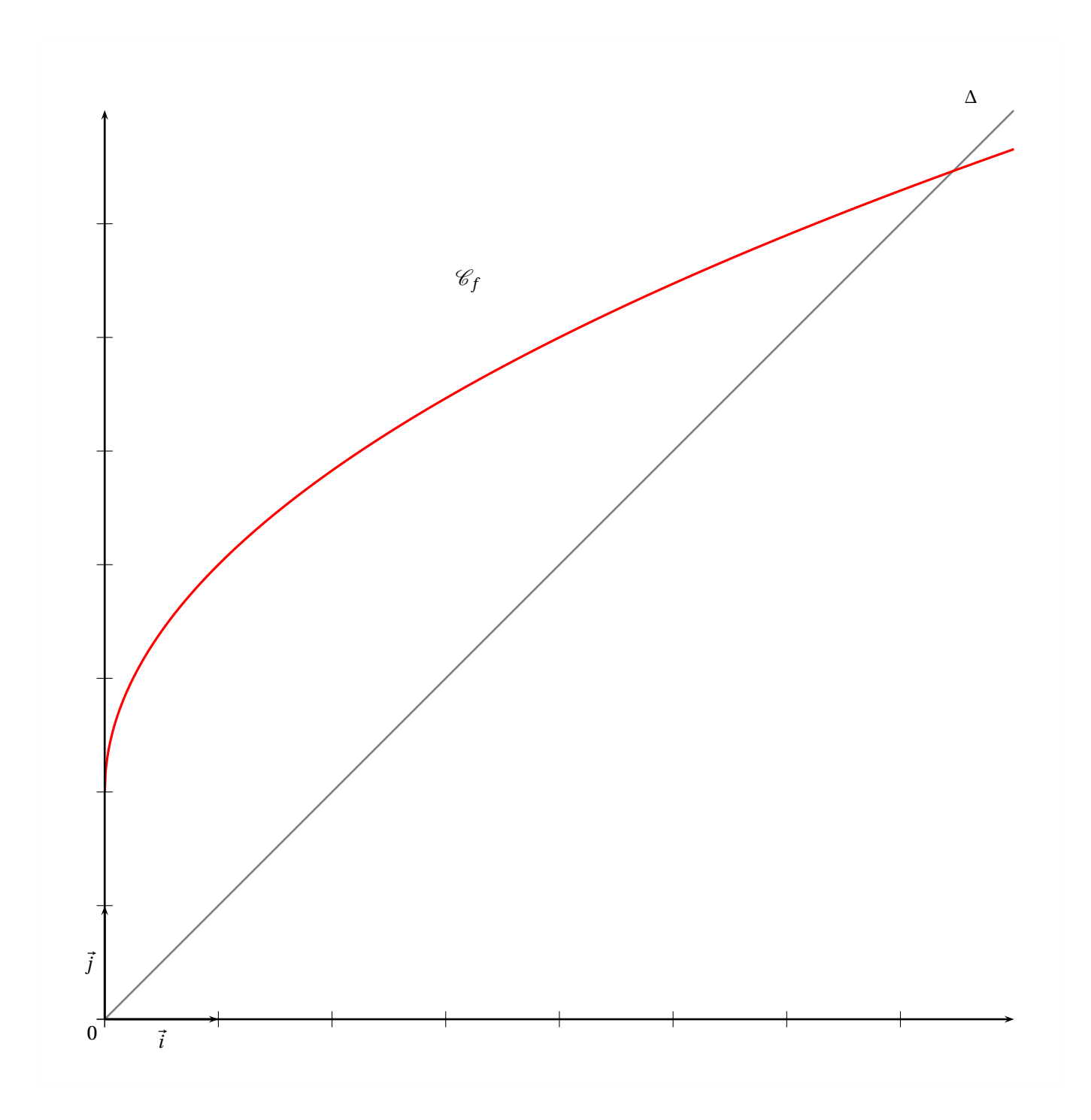

## $\frac{1}{2}$ **Exemple :**

On considère la suite (*u<sub>n</sub>*) définie pour *n* ≥ 0 par *u*<sub>*n*+1</sub> = − $\frac{2}{3}$  $\frac{1}{3}u_n - 1$  et  $u_0 = 7$ 

On considère la fonction *f* vérifiant  $u_{n+1} = f(u_n)$  définie par  $f: x \mapsto -\frac{2}{3}$  $\frac{2}{3}x-1$ .

On a représenté ci-dessous la représentation graphique  $\mathcal{C}_f$  de  $f$  et la droite ∆ d'équation  $y = x$ , puis on a suivi les mêmes étapes que pour l'exemple précédent.

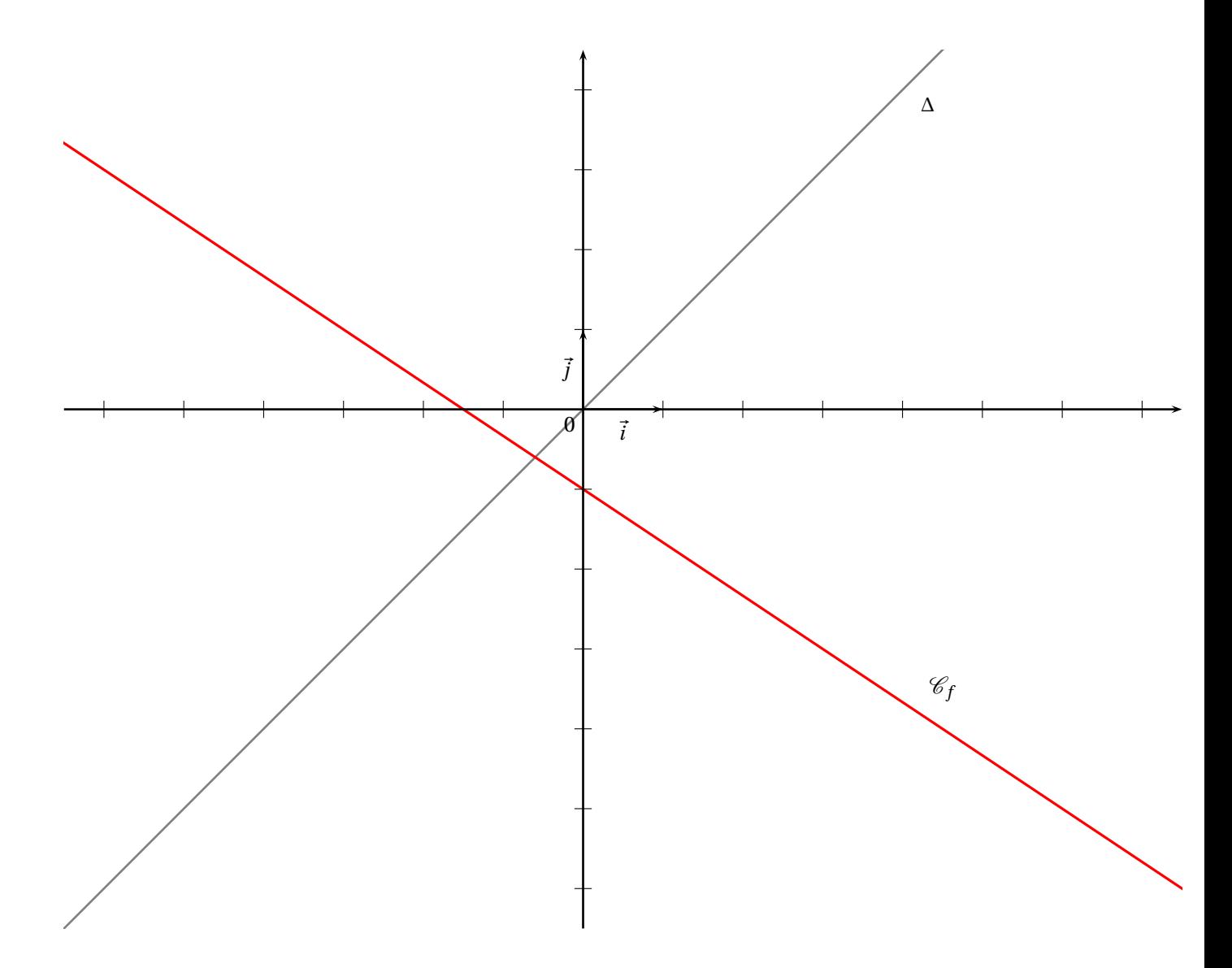

*Travail de l'élève* 3. Soient les suites  $(u_n)$ ,  $(v_n)$ ,  $(w_n)$  et  $(t_n)$  définies sur  $\mathbb N$  par :

 $u_n = 2n + 3$   $v_n = 5 \times 0.8^n$   $w_n = 5 \times (-0.8)^n$ et  $\begin{cases} t_0 = 4 \\ t_{n+1} = 1 \end{cases}$  $t_{n+1} = t_n - 3$ 

Comparer pour tout  $n \in \mathbb{N}$  les termes suivants :

**1.**  $u_{n+1}$  et  $u_n$ . **2.**  $v_{n+1}$  et  $v_n$ . **3.**  $w_{n+1}$  et  $w_n$ . **4.**  $t_{n+1}$  et  $t_n$ .

1SSI 2011-2012

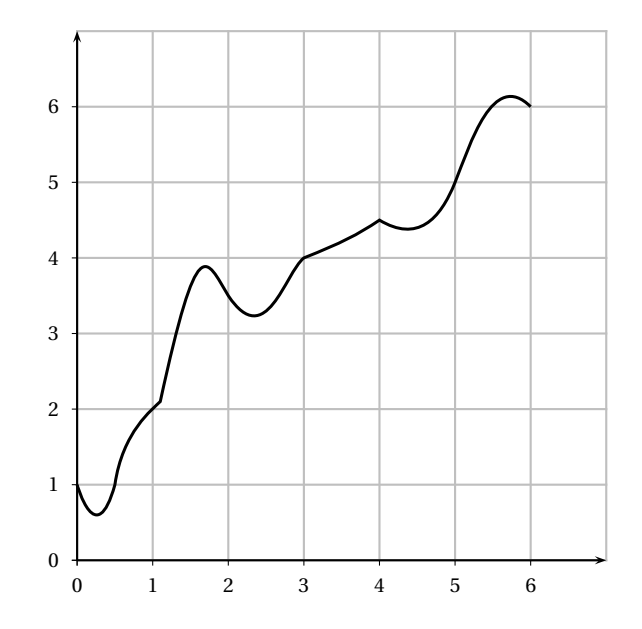

## **Exemple :**

Graphiquement, cela se traduit ainsi :

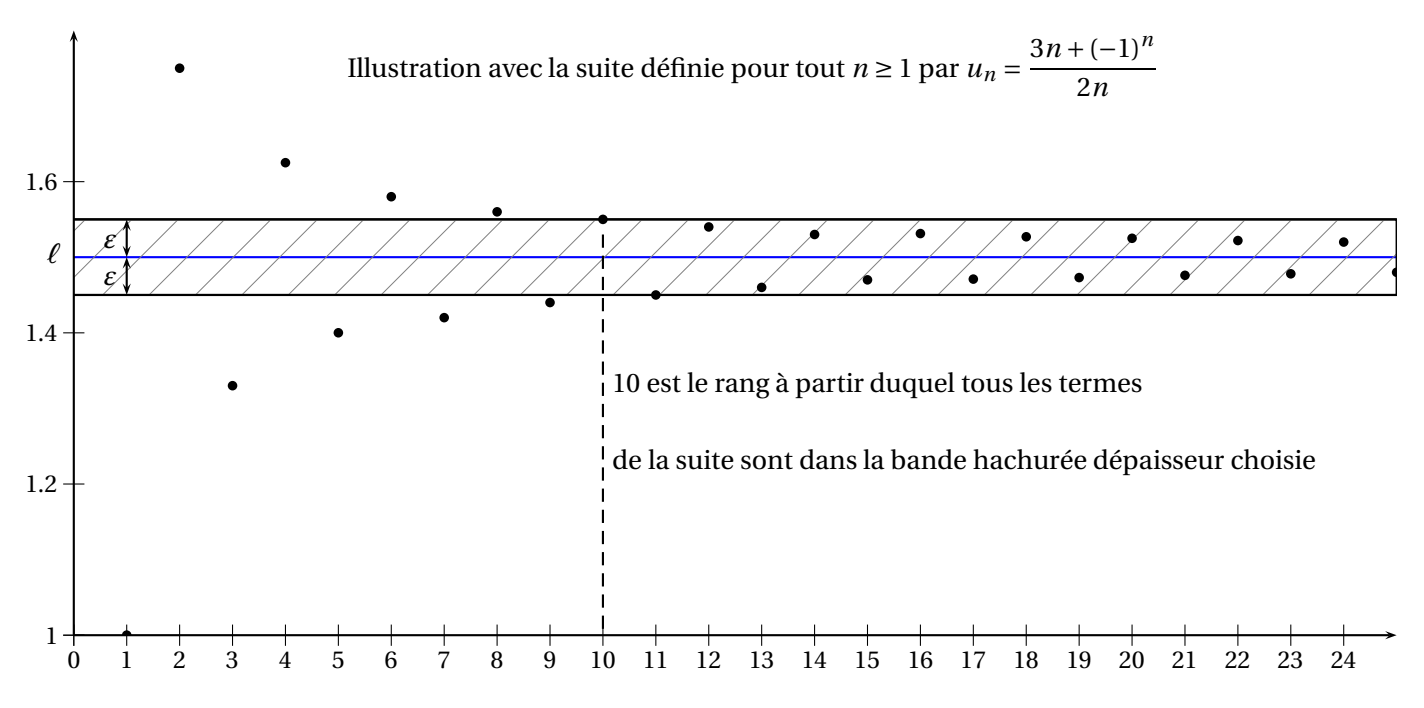

- Le graphique permet de conjecturer que la suite (*un*) converge vers *<sup>ℓ</sup>* <sup>=</sup> ......
- Ici on a choisi  $\varepsilon$  = ............ et on a trouvé que pour  $N$  = ............, tous les termes de la suite  $(u_n)$ étaient dans l'intervalle ]............;............ [ pour *n* ≥ .......
- Si on avait choisi *<sup>ε</sup>* <sup>=</sup> 0.1, on aurait trouvé que pour *<sup>N</sup>* <sup>=</sup> ............, tous les termes de la suite (*un*) étaient dans l'intervalle ]............;............ [ pour *n* ≥ .......
- Si on avait choisi  $\varepsilon$  = 0.04, on aurait trouvé que pour  $N =$ ..........., tous les termes de la suite  $(u_n)$ étaient dans l'intervalle ]............;............ [ pour *n* ≥ .......

<span id="page-3-0"></span>*Travail de l'élève* 2. On considère la fonction *f* définie sur  $[0; +\infty[$  par  $f(x) = \sqrt{x}$ . La suite  $(u_n)$  est définie par  $u_0 = 3$  et pour tout  $n \ge 0$  on a  $u_{n+1} = f(u_n) = \sqrt{u_n}$ . **Partie A : Tracer les premiers termes sur l'axe des abscisses**

- **1.** Tracer soigneusement la courbe <sup>C</sup> représentant *<sup>f</sup>* et la droite <sup>∆</sup> d'équation *<sup>y</sup>* <sup>=</sup> *<sup>x</sup>* sur [0;3] dans un repère orthonormé avec pour unité 5 cm.
- **2. a.** Placer  $u_0$  sur l'axe des abscisses. Placer  $u_1 = f(u_0)$  sur l'axe des ordonnées.
	- **b.** Placer le point  $A_1$  de  $\Delta$  d'ordonnée  $u_1$ . Quelle est son abscisse? Placer alors  $u_1$  sur l'axe des abscisses.
	- **c.** Sachant que  $u_2 = f(u_1)$ , expliquer comment construire  $u_2$  sur l'axe des abscisses. Le construire.
- **3.** Construire ainsi, pas à pas, sur l'axe des abscisses, les premiers termes de la suite jusqu'à *u*5.
- **4.** Comment se poursuivrait le tracé si on pouvait agrandir le graphique ? Emettre des conjectures sur le comportement de la suite (*un*).

## **Partie B : Influence du premier terme**

- **1.** Sur votre calculatrice, afficher de même les premiers termes de la suite  $(v_n)$  définie par  $v_0 = 0.1$  et pour  $\text{tout } n, v_{n+1} = f(v_n).$ *Dans* **Fenêtre** , *choisir X et Y entre 0 et 1.*
- **2.** Emettre des conjectures sur le comportement de la suite  $(v_n)$ .

*Travail de l'élève* 4. Soient les suites  $(u_n)$ ,  $(v_n)$  et  $(w_n)$  définies sur  $\mathbb N$  par :

$$
u_n = \frac{1}{n}
$$
  $v_n = n^2 - 3$   $w_n = (-1)^n$ 

- **1.** Etudier le sens de variation de chacune de ces suites.
- **2.** Conjecturer graphiquement le « comportement à l'infini » de ces suites.
- **3. a.** Déterminer un entier *p* tel que pour tout entier  $n \ge p$ , on ait  $0 \le u_n \le 10^{-6}$ .
	- **b.** Peut-on faire de même en remplaçant 10−<sup>6</sup> par n'importe quel réel *<sup>ε</sup>* <sup>&</sup>gt; 0 ?
- **4. a.** Déterminer un entier  $p'$  tel que pour tout entier  $n \ge p'$ , on ait  $v_n \ge 10^{10}$ .
	- **b.** Peut-on faire de même en remplaçant  $10^{10}$  par n'importe quel réel M?